# EILCO : Analyse Numérique Chapitre 1 : Interpolation H. Sadok

2015-2016

K ロ ⊁ K 伊 ⊁ K ミ ⊁ K ミ

<span id="page-0-0"></span> $2Q$ 

# Plan

- **[Interpolation Polynomiale](#page-2-0)**
- [Position du Problème](#page-3-0)
- **•** [Existence](#page-4-0)
- [Unicité](#page-7-0)
- 2 [Construction du polynôme d'interpolation](#page-8-0)
	- [polynômes de Lagrange](#page-8-0)
	- **•** [Formule Barycentrique](#page-13-0)
- 3 [Polynôme d'interpolation et base de Newton](#page-16-0)
	- **o** [definition](#page-16-0)
	- **[Différences Divisées](#page-17-0)**
	- [Exemple Numérique](#page-20-0)
- 

[comparaison](#page-22-0)

[Erreur d interpolation](#page-23-0)

[Programmation](#page-25-0)

Sadok Hassane, Site web : www-lmpa.univ-littoral.fr/∼sadok [Cours d'Analyse Numérique, Chapitre 1 : Interpolation](#page-0-0)

 $\leftarrow$   $\leftarrow$ 

4 0 8

[Interpolation Polynomiale](#page-2-0)

[Construction du polynôme d'interpolation](#page-8-0) [Polynôme d'interpolation et base de Newton](#page-16-0) [comparaison](#page-22-0) [Erreur d interpolation](#page-23-0) [Programmation](#page-25-0)

[Existence](#page-4-0)

# **Bibliographie**

- A. Quarteroni, F. Saleri et P. Gervasio, Calcul Scientifique , Springer-Verlag France, Paris, 2010.
- S. Guerre-Delabrière et M. Postel, «Méthodes d'approximation, Equations différentielles, Applications Scilab», Ellipses, Paris, 2004.
- M. Crouzeix et A. L. Mignot, « Analyse Numérique des Equations Différentielles », Masson, Paris, 1983.

<span id="page-2-0"></span>イロメ イ押 メイヨメ イヨメ

#### [Interpolation Polynomiale](#page-2-0)

[Construction du polynôme d'interpolation](#page-8-0) [Polynôme d'interpolation et base de Newton](#page-16-0) [comparaison](#page-22-0) [Erreur d interpolation](#page-23-0) [Programmation](#page-25-0)

[Position du Problème](#page-3-0)

## Position du Problème

On se donne le tableau de données suivant

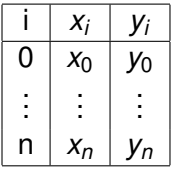

### **Définition**

On cherche un polyôme  $P_n$  de degré au plus  $n (P_n \in P_n)$ tel que

$$
P_n(x_i) = y_i, \quad \text{pour } i = 0, \ldots, n.
$$

Sadok Hassane, Site web : www-lmpa.univ-littoral.fr/∼sadok [Cours d'Analyse Numérique, Chapitre 1 : Interpolation](#page-0-0)

<span id="page-3-0"></span> $\alpha$ 

### **Existence**

Soit  $P_n \in \mathcal{P}_n$  alors

$$
P_n(t) = a_0 + a_1t + \ldots + a_nt^n
$$

et donc  $P_n(x_i) = y_i$ , , pour *i* = 0, . . . , *n* si et seulement si

$$
\begin{cases}\n a_0 + a_1x_0 + \dots + a_nx_0^n = y_0 \\
 a_0 + a_1x_1 + \dots + a_nx_1^n = y_1 \\
 \dots \\
 a_0 + a_1x_n + \dots + a_nx_n^n = y_n\n\end{cases}
$$

On obtient un système d'équations linéaires dont le vecteur inconnu est  $(a_0, \ldots, a_n)$ .

<span id="page-4-0"></span> $4$  ロ }  $4$   $6$  }  $4$   $\pm$  }  $4$   $\pm$  }

[Interpolation Polynomiale](#page-2-0)

[Construction du polynôme d'interpolation](#page-8-0) [Polynôme d'interpolation et base de Newton](#page-16-0) [comparaison](#page-22-0) [Erreur d interpolation](#page-23-0) [Programmation](#page-25-0)

[Existence](#page-4-0)

# Résolution du système linéaire

Le système précédent s'écrit sous forme matricielle sous la forme :

$$
\left(\begin{array}{cccc}1 & x_0 & \ldots & x_0^n \\ 1 & x_1 & \ldots & x_1^n \\ \vdots & \vdots & \ldots & \vdots \\ 1 & x_n & \ldots & x_n^n\end{array}\right)\left(\begin{array}{c}a_0 \\ a_1 \\ \vdots \\ a_n\end{array}\right)=\left(\begin{array}{c}y_0 \\ y_1 \\ \vdots \\ y_n\end{array}\right)
$$

On obtient un système d'équations linéaires dont la matrice est la matrice de Vandermonde et dont le vecteur inconnu est  $(a_0, \ldots, a_n)$ .

$$
P_n(t) = (a_0, a_1, \ldots, a_n) \begin{pmatrix} 1 \\ t \\ \vdots \end{pmatrix}
$$
  
Impa.univ-litoral.*tr*/~sadok Course of Analyse Numérique, Chapitre 1 : Interpolation

<span id="page-5-0"></span> $\sim$ 

[Interpolation Polynomiale](#page-2-0)

[Construction du polynôme d'interpolation](#page-8-0) [Polynôme d'interpolation et base de Newton](#page-16-0) [comparaison](#page-22-0) [Erreur d interpolation](#page-23-0) [Programmation](#page-25-0)

[Existence](#page-4-0)

### Thérème d'existence

#### Déterminant de Vandermonde

Le déterminant de Vandermonde vérifie :

$$
det(V_{n+1}(x_0,\dots,x_n)) = \begin{vmatrix} 1 & x_0 & \dots & x_0^n \\ 1 & x_1 & \dots & x_1^n \\ \vdots & \vdots & \ddots & \vdots \\ 1 & x_n & \dots & x_n^n \end{vmatrix} = \prod_{0 \le i < j \le n} (x_j - x_i).
$$

#### Théorème

Une condition nécéssaire et suffisante pour qu'il existe un et un  ${\sf seul}$  polynome  $P_n \in {\cal P}_n$  tel que  $P_n(x_i) = y_i, \quad$  pour  $i = 0, \ldots, n$ est que toutes les abscisses soient distinctes.

Sadok Hassane, Site web : www-lmpa.univ-littoral.fr/~sadok Cours d'Analyse Numérique, Chapitre 1 : Interp[ola](#page-5-0)[tio](#page-7-0)n

<span id="page-6-0"></span> $\Omega$ 

# Preuve de l'unicité

On suppose que  $P_n(x_i) = Q_n(x_i) = y_i$ , pour  $i = 0, \ldots, n$ ,

$$
\bullet \ \ P_n-Q_n\in \mathcal{P}_n,
$$

• 
$$
(P_n - Q_n)(x_i) = 0
$$
, pour  $i = 0, ..., n$ ,

- *P<sup>n</sup>* − *Q<sup>n</sup>* est un polynme de degré au plus *n* qui admet  $n + 1$  racines.
- conclusion :  $P_n \equiv Q_n$ .

 $(1 - 4)$   $(1 - 4)$   $(1 - 4)$   $(1 - 4)$   $(1 - 4)$   $(1 - 4)$   $(1 - 4)$   $(1 - 4)$   $(1 - 4)$   $(1 - 4)$   $(1 - 4)$   $(1 - 4)$   $(1 - 4)$   $(1 - 4)$   $(1 - 4)$   $(1 - 4)$   $(1 - 4)$   $(1 - 4)$   $(1 - 4)$   $(1 - 4)$   $(1 - 4)$   $(1 - 4)$   $(1 - 4)$   $(1 - 4)$   $(1 -$ 

<span id="page-7-0"></span>B

[polynômes de Lagrange](#page-8-0) [Formule Barycentrique](#page-13-0)

(ロ) (伊)

舌  $\mathbf{p}^{\prime}$ 一 三 ト <span id="page-8-0"></span> $2Q$ 

### définition des polynômes de Lagrange

Nous avons obtenu :

$$
P_n(t) = (a_0, a_1, \ldots, a_n) \left( \begin{array}{c} 1 \\ t \\ \vdots \\ t^n \end{array} \right)
$$

avec

$$
\begin{pmatrix} a_0 \\ a_1 \\ \vdots \\ a_n \end{pmatrix} = \begin{pmatrix} 1 & x_0 & \dots & x_0^n \\ 1 & x_1 & \dots & x_1^n \\ \vdots & \vdots & \dots & \vdots \\ 1 & x_n & \dots & x_n^n \end{pmatrix}^{-1} \begin{pmatrix} y_0 \\ y_1 \\ \vdots \\ y_n \end{pmatrix}
$$

[polynômes de Lagrange](#page-8-0) [Formule Barycentrique](#page-13-0)

# définition des polynômes de Lagrange (suite)

En transposant la dernière équation on obtient

$$
(a_0, a_1, \ldots, a_n) = (y_0, y_1, \ldots, y_n) \left( \begin{array}{cccc} 1 & 1 & \ldots & 1 \\ x_0 & x_1 & \ldots & x_n \\ \vdots & \vdots & \ldots & \vdots \\ x_0^n & x_1^n & \ldots & x_n^n \end{array} \right)^{-1}
$$

Et donc

$$
P_n(t) = (y_0, y_1, \ldots, y_n) \left( \begin{array}{cccc} 1 & 1 & \ldots & 1 \\ x_0 & x_1 & \ldots & x_n \\ \vdots & \vdots & \ldots & \vdots \\ x_0^n & x_1^n & \ldots & x_n^n \end{array} \right)^{-1} \left( \begin{array}{c} 1 \\ t \\ \vdots \\ t^n \end{array} \right)
$$

[polynômes de Lagrange](#page-8-0) [Formule Barycentrique](#page-13-0)

### Construction des polynômes de Lagrange (suite)

Le polynôme d'interpolation peut donc s'écrire :

$$
P_n(t) = (y_0, y_1, \ldots, y_n) \left( \begin{array}{c} L_0(t) \\ L_1(t) \\ \vdots \\ L_n(t) \end{array} \right)
$$

avec

$$
\left(\begin{array}{cccc}1&1&\ldots&1\\x_0&x_1&\ldots&x_n\\ \vdots&\vdots&\ldots&\vdots\\x_0^n&x_1^n&\ldots&x_n^n\end{array}\right)\left(\begin{array}{c}L_0(t)\\L_1(t)\\ \vdots\\L_n(t)\end{array}\right)=\left(\begin{array}{c}1\\t\\ \vdots\\t^n\end{array}\right)
$$

<span id="page-10-0"></span>( □ ) ( <sup>□</sup>

[polynômes de Lagrange](#page-8-0) [Formule Barycentrique](#page-13-0)

### Charactérisation

#### Propriétés

$$
\begin{cases}\nL_0(t) + L_1(t) + \ldots + L_n(t) = 1 \\
x_0 L_0(t) + x_1 L_1(t) + \ldots + x_n L_n(t) = t \\
\ldots \\
x_0^n L_0(t) + x_1^n L_1(t) + \ldots + x_n^n L_n(t) = t^n\n\end{cases}
$$

#### Formules explicites pour  $i = 0, \ldots, n$

$$
L_i(t) = \prod_{\substack{j=0 \ j \neq i}}^n \frac{t - x_j}{x_i - x_j}.
$$
  

$$
L_i(x_k) = \delta_{i,k} = \begin{cases} 1 & \text{si } i = k \\ 0 & \text{si } i \neq k \end{cases}
$$

Sadok Hassane, Site web : www-lmpa.univ-littoral.fr/∼sadok [Cours d'Analyse Numérique, Chapitre 1 : Interpolation](#page-0-0)

 $290$ 

[polynômes de Lagrange](#page-8-0) [Formule Barycentrique](#page-13-0)

K ロ ⊁ K 何 ≯ K ヨ ⊁ K ヨ ⊁

 $2Q$ 

# Ecriture du polynôme d'interpolation dans la base de Lagrange

#### Théorème

 ${L_0, \ldots, L_n}$  est une base de  $P_n$ 

#### Polynôme d'interpolation dans la base de Lagrange

$$
P_n(t) = \sum_{i=0}^n y_i L_i(t) = \sum_{i=0}^n y_i \prod_{\substack{j=0 \ j \neq i}}^n \frac{t - x_j}{x_i - x_j}.
$$

[polynômes de Lagrange](#page-8-0) [Formule Barycentrique](#page-13-0)

### Formule Barycentrique de Lagrange

#### définition

Soit Π le polynome de degré *n* + 1 tel que

$$
\Pi(t)=(t-x_0)(t-x_1)\cdots (t-x_n).
$$

Il est clair que

$$
\Pi_i(t) \equiv \frac{\Pi(t) - \Pi(x_i)}{t - x_i} = \prod_{\substack{j=0 \ j \neq i}}^n t - x_j,
$$

et que Π $_i$ ( $x_i$ )  $=$  Π $'(x_i)$ . On en déduit que

$$
L_i(t) = \frac{\Pi(t)}{(t-x_i)\Pi_i(x_i)}.
$$

イロメ イ押 メイヨメ イヨメ

 $QQ$ 

<span id="page-13-0"></span>э

[polynômes de Lagrange](#page-8-0) [Formule Barycentrique](#page-13-0)

### Formule Barycentrique de Lagrange (suite)

#### Décomposition en élements simples

$$
\frac{1}{\Pi(t)}=\sum_{i=0}^n\frac{\lambda_i^{(n)}}{(t-x_i)}.
$$

On remarque que 
$$
\lambda_i^{(n)} = \frac{1}{\prod_i(x_i)}
$$
, ce qui donne

#### Formule Barycentrique

$$
P_n(t) = \sum_{i=0}^n y_i \frac{\Pi(t)}{(t-x_i)\Pi_i(x_i)} = \frac{\sum_{i=0}^n y_i \frac{\lambda_i^{(n)}}{t-x_i}}{\sum_{i=0}^n \frac{\lambda_i^{(n)}}{t-x_i}}
$$

Sadok Hassane, Site web : www-lmpa.univ-littoral.fr/∼sadok [Cours d'Analyse Numérique, Chapitre 1 : Interpolation](#page-0-0)

(*n*)

.

**CURRENT CERTIFICATION** 

 $290$ 

٠

[polynômes de Lagrange](#page-8-0) [Formule Barycentrique](#page-13-0)

**←ロ ▶ ←何 ▶ ← ヨ ▶ ← ヨ ▶** 

 $290$ 

ă

# Algorihme

\n- \n
$$
\lambda_0^{(0)} = 1
$$
\n
\n- \n $pour\ j = 1, \ldots, n$  faire\n
	\n- \n $pour\ k = 0, \ldots, j - 1$  faire\n
	\n- \n $\lambda_k^{(j)} = (x_k - x_j)\lambda_k^{(j-1)}$ \n
	\n- \n $h{in\ a\ pour}$ \n
	\n- \n $\lambda_j^{(j)} = \prod_{k=0}^{j-1} (x_k - x_j)$ \n
	\n- \n $pour\ j = 0, \ldots, n$  faire\n
	\n- \n $\lambda_j^{(j)} = \frac{1}{\lambda_j^{(j)}}$ \n
	\n

[Différences Divisées](#page-17-0) [Exemple Numérique](#page-20-0)

# Ecriture du polynôme d'interpolation dans la base de **Newton**

#### Théorème

Posons 
$$
N_0(t) = 1
$$
 et  $N_i(t) = N_{i-1}(t)(t - x_{i-1}) = \prod_{j=0}^{i-1} (t - x_j)$ ,  
alors  $\{N_0, ..., N_n\}$  est une base de  $\mathcal{P}_n$ 

#### Polynôme d'interpolation dans la base de Newton

$$
P_n(t)=\sum_{i=0}^n [x_0,\ldots,x_i] N_i(t).
$$

K ロ ⊁ K 何 ≯ K ヨ ⊁ K ヨ ⊁

<span id="page-16-0"></span> $\Omega$ 

[Différences Divisées](#page-17-0) [Exemple Numérique](#page-20-0)

### Différences divisées

#### Définition

On appelle diffrence divisée :

- d'ordre zero la quantitée : [*x<sup>i</sup>* ] ≡ *y<sup>i</sup>* et
- d'ordre un la quantitée :  $[x_i, x_j] \equiv \frac{y_j y_j}{x_i x_j}$ *xj*−*x<sup>i</sup>*
- d'ordre k-1

$$
[x_{i_1},\ldots,x_{i_k}] \equiv \frac{[x_{i_2},\ldots,x_{i_k}] - [x_{i_1},\ldots,x_{i_{k-1}}]}{x_{i_k} - x_{i_1}}
$$

#### Propriétés

$$
[x_0, \ldots, x_k] = \sum_{\text{cous in } N}^{k} \frac{y_i}{\prod_{i=0}^{k} (x_i - x_i)}
$$
  
Equation!

Sadok Hassane, Site web : www-lmpa.univ-littoral.fr/∼sadok

<span id="page-17-0"></span> $290$ 

[Différences Divisées](#page-17-0) [Exemple Numérique](#page-20-0)

### Différences Divisées

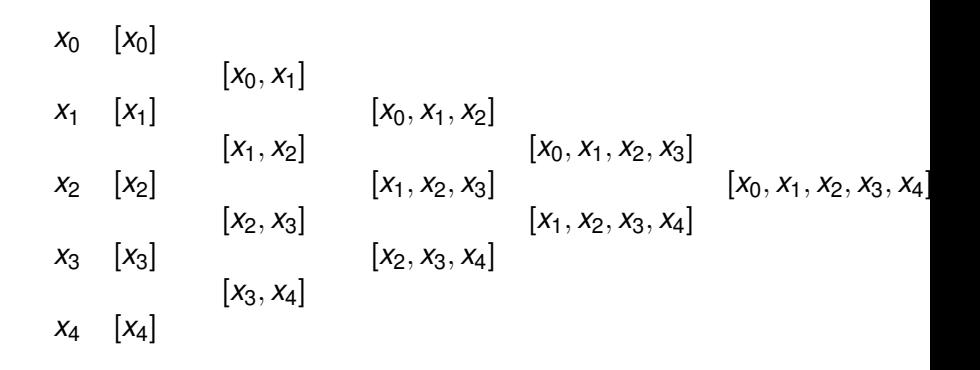

4 ロ ▶ 4 伊

÷

 $\mathbf{p}$ 

<span id="page-18-0"></span>Þ

[Différences Divisées](#page-17-0) [Exemple Numérique](#page-20-0)

### Calcul du Polynôme d'interpolation

pour  $i = 0, \ldots, 4$ .

 $P_i(x_j) = y_j$ , pour  $j = 0, \ldots, i$ .

$$
P_0(x) = [x_0]
$$
  
\n
$$
P_1(x) = [x_0] + (x - x_0)[x_0, x_1]
$$
  
\n
$$
P_2(x) = [x_0] + (x - x_0)[x_0, x_1] + (x - x_0)(x - x_1)[x_0, x_1, x_2]
$$

 $P_3(x) = P_2(x) + (x - x_0)(x - x_1)(x - x_2)[x_0, x_1, x_2, x_3]$  $P_4(x) = P_3(x) + (x - x_0)(x - x_1)(x - x_2)(x - x_3)[x_0, x_1, x_2, x_3, x_4]$ 

イロメ イ押 メイヨメ イヨメ

[Différences Divisées](#page-17-0) [Exemple Numérique](#page-20-0)

### Exemple Numérique : Polynôme de Lagrange

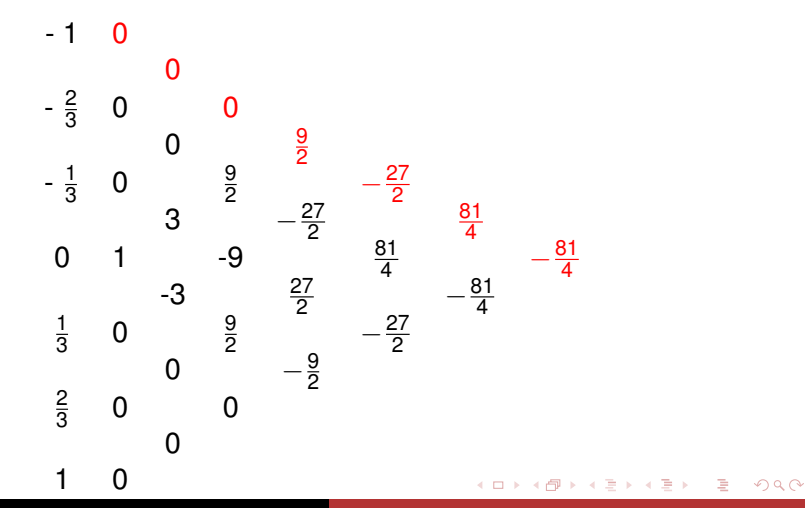

<span id="page-20-0"></span>

[Différences Divisées](#page-17-0) [Exemple Numérique](#page-20-0)

## Le Polynôme de Lagrange

Les points d'interpolations sont

$$
x_0 = -1, x_1 = -\frac{2}{3}, x_2 = -\frac{1}{3}, x_3 = 0, x_4 = \frac{1}{3}, x_5 = \frac{2}{3}, x_6 = 1
$$

$$
P(x) = \frac{1}{4}(4 - 49x^2 + 126x^4 - 81x^6)
$$

 $P(x) = \frac{9}{2}(\frac{1}{3}+x)(\frac{2}{3}+x)(1+x)-\frac{27}{2}$  $\frac{27}{2}$  x( $\frac{1}{3}$ +x)( $\frac{2}{3}$ +x)(1+x)+ $\frac{81}{4}$ ( $-\frac{1}{3}$ +  $f(x)$  $x(\frac{1}{3}+x)(\frac{2}{3}+x)(1+x)-\frac{81}{4}$  $\frac{31}{4}(-\frac{2}{3}+x)(-\frac{1}{3}+x)x(\frac{1}{3}+x)(\frac{2}{3}+x)(1+x).$ 

イロト イ押 トイヨ トイヨ トー

 $\Omega$ 

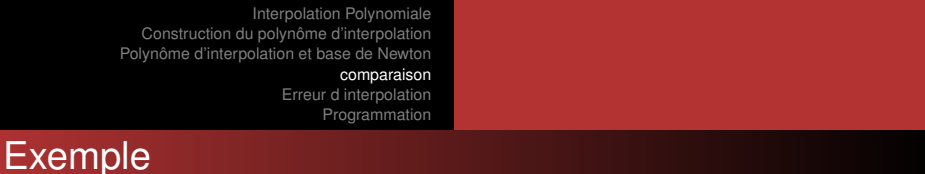

Considérons le tableau suivant :

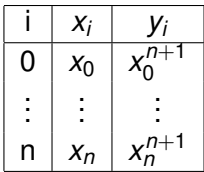

Le polynôme d'interpolation peut être donné explicitement :

$$
P_n(x) = x^{n+1} - \prod_{i=0}^n (x - x_i).
$$

<span id="page-22-0"></span> $A \equiv 0.4$ B

4 0 8 4 €

### Expression de l'erreur

#### Théorème

Soient  $f$  une fonction de classe  $\mathcal{C}^{n+1}[a,b]$  avec  $a=\min_k x_k$  et  $b = \max_k x_k$  et  $P_n$  le polynôme interpolant *f* en  $n + 1$  points  $x_0, \dots, x_n$  appartenant à [*a*, *b*] et  $y_i = f(x_i)$ . Alors  $\exists \xi_t \in [min(t, min_k x_k), max(t, max_k x_k)]$  tel que :

$$
E_n(t) = f(t) - p_n(t) = \frac{f^{(n+1)}(\xi_t)}{(n+1)!} \prod_{i=0}^n (t - x_i)
$$

#### Théorème de Cauchy

$$
E_n(t) = f(t) - p_n(t) = [x_0, \ldots, x_n, t] \prod^n (t - x_i)
$$

Sadok Hassane, Site web : www-lmpa.univ-littoral.fr/~sadok

Cours d'Analyse Numérique, Chapitre 1 : Interpolation

<span id="page-23-0"></span> $\alpha \alpha$ 

### Majoration de l'erreur : Cas d'abscisses équidistantes

#### Théorème

Soientt *f* une fonction de classe C *n*+1 [*a*, *b*] avec  $a = min_k x_k = x_0$  et  $b = max_k x_k = x_n$  et  $P_n$  le polynôme interpolant *f* en  $n + 1$  **abscices équidistantes**  $x_0, \dots, x_n$ appartenant à [*a*, *b*] et  $y_i = f(x_i)$ . Alors

$$
\max_{x \in [a,b]} |f(t) - p_n(t)| \leq \frac{1}{4(n+1)} \left(\frac{b-a}{n}\right)^{n+1} \max_{t \in [a,b]} |f^{(n+1)}(t)|
$$

イロメ イ押 メイヨメ イヨメ

<span id="page-24-0"></span> $\Omega$ 

# Utilisation de Matlab ou Octave

#### Fonctions Matlab/Octave

En Matlab/Octave on peut calculer les polynômes d' interpolation en utilisant les commandes **polyfit et polyval**.

- $\bullet$  p = polyfit(x,y,n) calcule les coefficients du polyn $\tilde{A}$ me de  $degr\tilde{A}(\tilde{C})$  n qui interpole les valeurs y aux points x.
- $\bullet$  px = polyval(p,t) calcule les valeurs px dâun polyn $\tilde{A}$ me de degr $\tilde{A}(\tilde{c})$  n, dont les  $n+1$  coefficients sont memoris $\tilde{A}(\tilde{c})$ s dans le vecteur p, au point t, c'est-Ã -dire :

$$
px = p_1t^n + \ldots + p_nt + p_{n+1}.
$$

 $(1 + 4\sqrt{10}) + (1 + 1\sqrt{10})$ 

<span id="page-25-0"></span> $\Omega$ 

### Installation d' Octave

Le logiciel Octave est accessible pour ;

- **1** Windows
- <sup>2</sup> Linux
- <sup>3</sup> Mac OS

#### site Internet

http://sourceforge.net/project/showfiles.php?group id=2888

Sadok Hassane, Site web : www-lmpa.univ-littoral.fr/∼sadok [Cours d'Analyse Numérique, Chapitre 1 : Interpolation](#page-0-0)

イロメ イ押 メイヨメ イヨメ

ă

<span id="page-26-0"></span> $QQ$